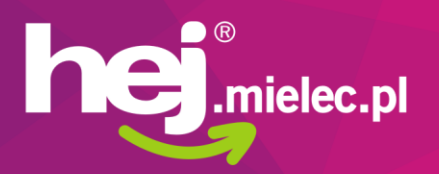

## **SPECYFIKACJA TECHNICZNA REKLAM**

### BANERY REKLAMOWE Wszystkie banery wyświetlają się w rotacji

### Format reklamy: JPG, PNG, GIF

- 1. Rozmiar w pikselach według wybranej strefy reklamowej.
- 2. Waga kreacji reklamowej preferowana do 500 kB. Reklamy GIF mogą być cięższe, maksymalnie do 900 kB.
- 3. Profil kolorów RGB.
- 4. Każdy baner po kliknięciu kieruje na stronę wskazaną przez Zamawiającego.

## ARTYKUŁY REKLAMOWE Wytyczne do przygotowania materiałów

- 1. Długość treści artykułu zalecana maksymalnie do 5 tys. znaków ze spacjami.
- 2. Artykuł powinien posiadać krótki tytuł i krótki lead.
- 3. Tekst pozbawiony zbędnego formatowania wordowskiego, przesłany w pliku tekstowym.
- 4. Zdjęcia i pliki graficzne należy przesłać osobno w załącznikach wiadomości e-mail.
- 5. Artykuł musi posiadać minimum jedno zdjęcie, które posłuży za zdjęcie główne i miniaturę na stronie głównej. Grafika lub zdjęcie w układzie poziomym o wymiarach minimum 1250x600 px.
- 6. W treści artykułu mogą znajdować się grafiki pionowe i poziome (np. plakat, logo, ulotka). Szerokość bloku tekstowego wynosi 807 px. Grafiki o większej szerokości zostaną automatycznie dopasowane do szerokości bloku tekstowego.
- 7. W artykule mogą się znajdować łącznie 3 zdjęcia/grafiki.
- 8. W przypadku większej ilości zdjęć można dodatkowo wstawić pod tekstem galerię zdjęć. Galeria będzie widoczna wyłącznie pod danym artykułem. **Jest to usługa dodatkowa w cenie 100 zł netto.**

# OPIS ROTACJI BANERÓW REKLAMOWYCH

#### **Portal hej.mielec.pl oferuje emisję reklam w tak zwanej rotacji. Co to oznacza?**

W jednej strefie reklamowej może być emitowanych kilka reklam - statycznych reklam jpg i png oraz animacji gif.

Reklamy są wywoływane kolejno wraz z kolejnym otwarciem strony przez Internautów. Nie jest to jednak system czasowy, losowy bądź powtarzalny - jak np. w przypadku telebimów:

- reklamy nie zmieniają się samodzielnie na stronie bez jej odświeżenia,
- reklamy nie wyświetlają się w schemacie na zasadzie np. banner firmy XYZ pojawi się zawsze w co piątym odświeżeniu strony czy co określony czas.

#### **Jak to działa? Przyjmijmy pewien przykład:**

- strefie reklamowej jest dziesięć reklam,
- kolejność banerów na liście aktywnych reklam nie ma znaczenia,
- przy każdym odświeżeniu strony system losuje jedną z dziesięciu reklam,
- jedna tura rotacji to wylosowane wszystkich dziesięciu grafik, po wyświetleniu wszystkich banerów system rozpoczyna kolejną turę losowania reklam, czyli przykładowo użytkownik zobaczy banery z aktywnej listy reklam np. w kolejności: 3, 7, 2, 1, 8, 9, 4, 6, 10, 5,
- aby rotacja działała poprawnie jak w powyższym opisie, po każdym odświeżeniu strona musi załadować się do końca.